## Ipod Touch Manual Computer Transfer Software Mac >>>CLICK HERE<<<

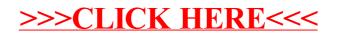